## *TrustConnector 2 v2.0 with StrongClient v4.0; TrustConnector 2 v2.0 with StrongClient v4.0 and StrongROM v3.1 Security Policy*

*Document Version 2.7*

# *Phoenix Technologies*

July 14, 2006

*Copyright Phoenix Technologies Ltd. 2006. May be reproduced only in its original entirety without revision.* 

#### **TABLE OF CONTENTS**

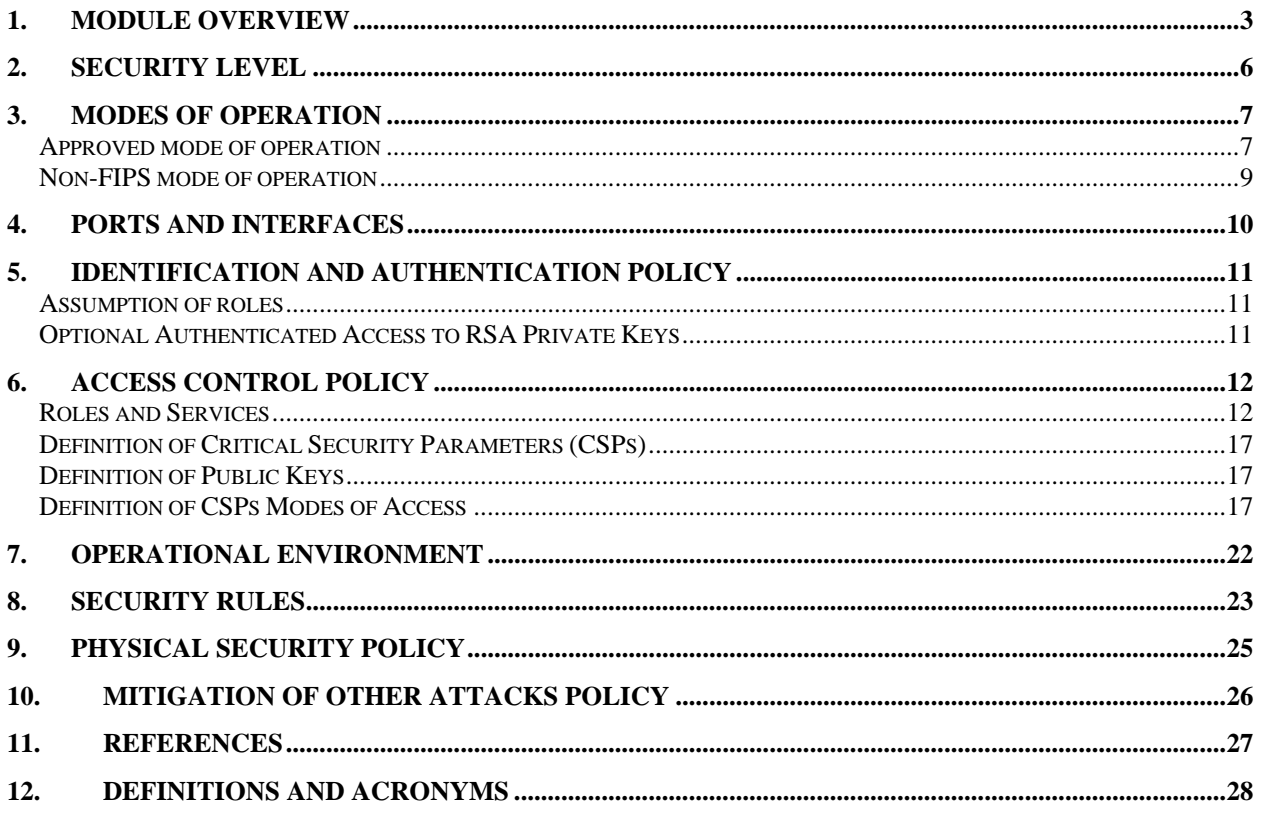

### **1. Module Overview**

The Phoenix Technologies TrustConnector 2 v2.0 with StrongClient v4.0; TrustConnector 2 v2.0 with StrongClient v4.0 and StrongROM v3.1 (hereafter referred to as TrustConnector 2) product is a FIPS-140-2 Level 1 compliant software module that implements a standard Cryptographic Service Provider (CSP) for Microsoft CryptoAPI. TrustConnector 2 is built to transparently support PKI-aware Windows applications that support Microsoft CryptoAPI, certificate-aware network infrastructure products, and certificate-based enterprise network applications and management products. It enables built-in device authentication and transparently enhances the way Windows protects identity credentials associated with digital certificates. It binds the credentials to the platform to which they are issued by using a high entropy key that is bound to the hardware the application is running on.

TrustConnector 2 consists of the following components: Microsoft CryptoAPI, TrustConnector CSP (version 2.0), TrustConnector StrongClient Software Crypto Engine (version 4.0), an optional TrustedCore StrongROM Firmware Crypto Engine (version 3.1), and the embedded FIPS-140-1 validated Microsoft Enhanced Cryptographic Provider (RSAENH). These components comprise the module's logical boundary. The TrustConnector CSP may be configured to use a Trust Platform Module (TPM). The TPM is outside of the module logical boundary and may not be used when running in FIPS mode. The physical cryptographic boundary of the module is defined as the enclosure of the computer system on which the cryptographic module is to be executed.

TrustConnector 2 may be configured in one of two configurations.

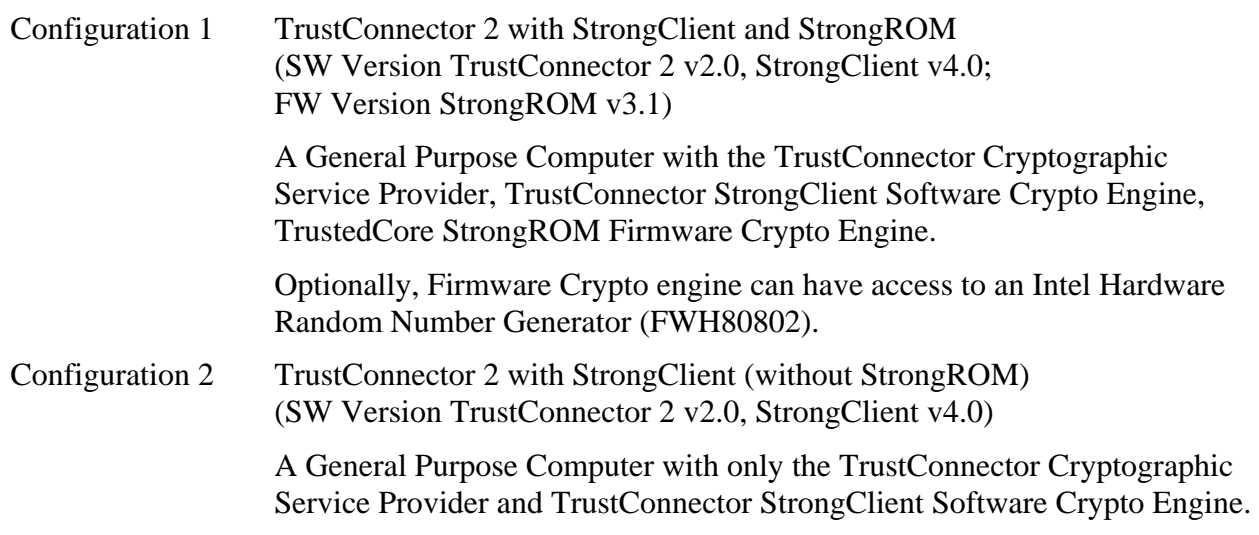

For all configurations, the physical embodiment of the module, as defined in FIPS-140-2, is Multi-Chip Standalone.

There are three cryptographic engines in TrustConnector 2.

- 1) TrustedCore StrongROM Firmware Crypto Engine: This engine is the preferred cryptographic engine for RSA encryption and decryption (for key transport and digital signatures), AES and HMAC-SHA-1 when used to protect RSA Private Keys, and random number generation for creating new AES keys and new RSA keys.
- 2) TrustConnector StrongClient Software Crypto Engine: This cryptographic engine is used if the optional TrustedCore StrongROM Firmware Crypto Engine is not available. This engine performs the same cryptographic operations the TrustedCore StrongROM Firmware Crypto Engine would if it were present.
- 3) Microsoft Enhanced Cryptographic Provider: This cryptographic engine is used for all cryptographic operations not done by either the TrustedCore StrongROM Firmware Crypto Engine or the TrustConnector StrongClient Software Crypto Engine. The Microsoft Enhanced Cryptographic Provider is an embedded FIPS-140-1 validated module. There have been no changes made to this embedded module. The certificate number for the Microsoft Enhanced Cryptographic Provider is certificate number 238.

An overview of the module's, interfaces and boundaries appears in Figure 1.

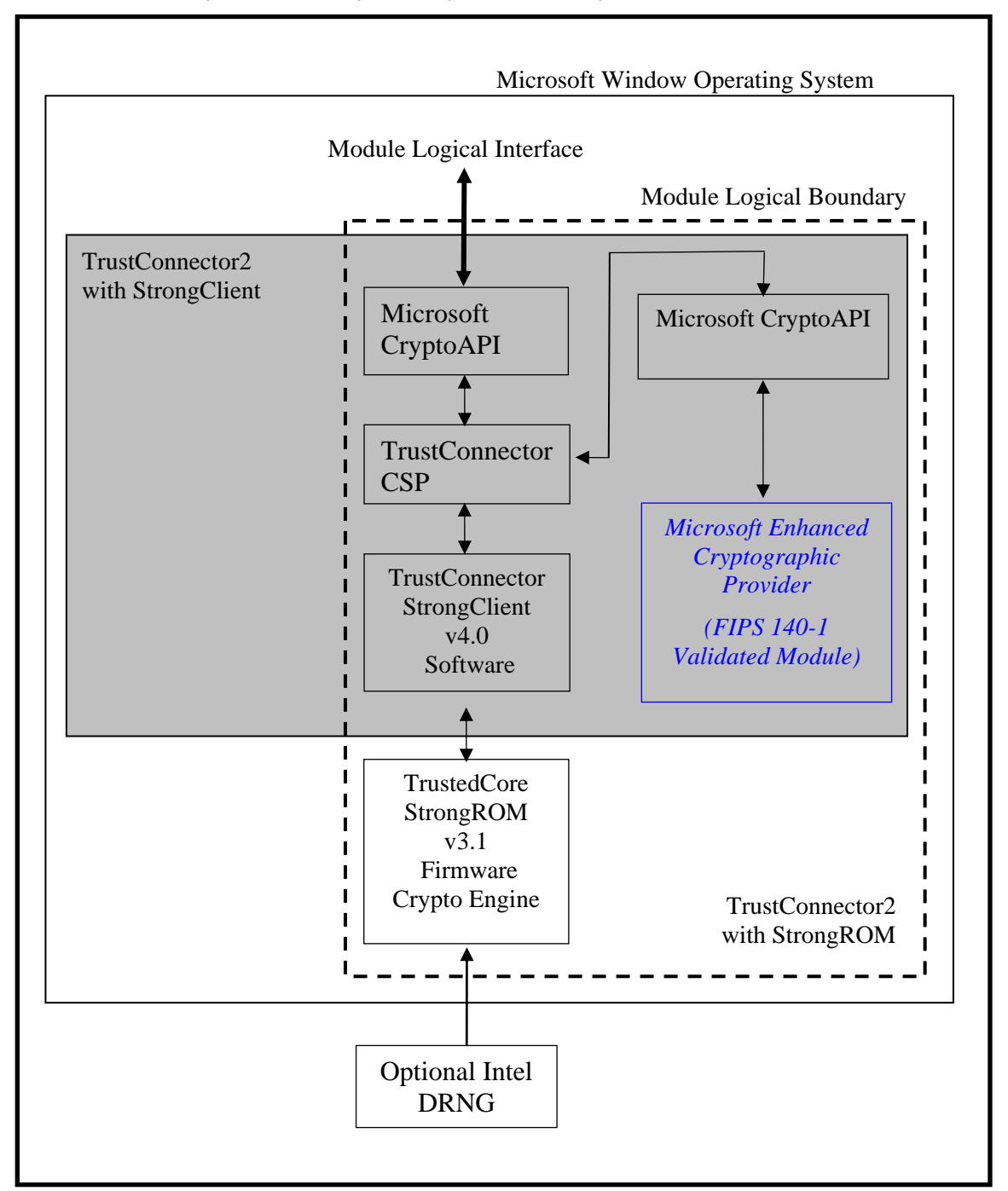

Module Physical Boundary (PC Physical Boundary)

Figure 1: TrustConnector 2 Components, Interfaces and Boundary

### **2. Security Level**

The cryptographic module meets the overall requirements applicable to Level 1 security of FIPS-140-2.

| <b>Security Requirements Section</b> | Level |
|--------------------------------------|-------|
| Cryptographic Module Specification   | 1     |
| Module Ports and Interfaces          | 1     |
| Roles, Services and Authentication   | 1     |
| Finite State Model                   | 1     |
| <b>Physical Security</b>             | $1*$  |
| <b>Operational Environment</b>       | 1     |
| Cryptographic Key Management         |       |
| <b>EMI/EMC</b>                       | 3     |
| Self-Tests                           |       |
| Design Assurance                     |       |
| Mitigation of Other Attacks          | N/A   |

**Table 1 - Module Security Level Specification** 

 \* Physical Security is not applicable for Configuration 2, TrustConnector 2 with StrongClient (without StrongROM)

### **3. Modes of Operation**

The module supports both approved and non-approved modes of operation.

#### *Approved mode of operation*

In FIPS mode, the TrustConnector 2 supports FIPS approved algorithms as follows:

TrustConnector 2 with StrongROM

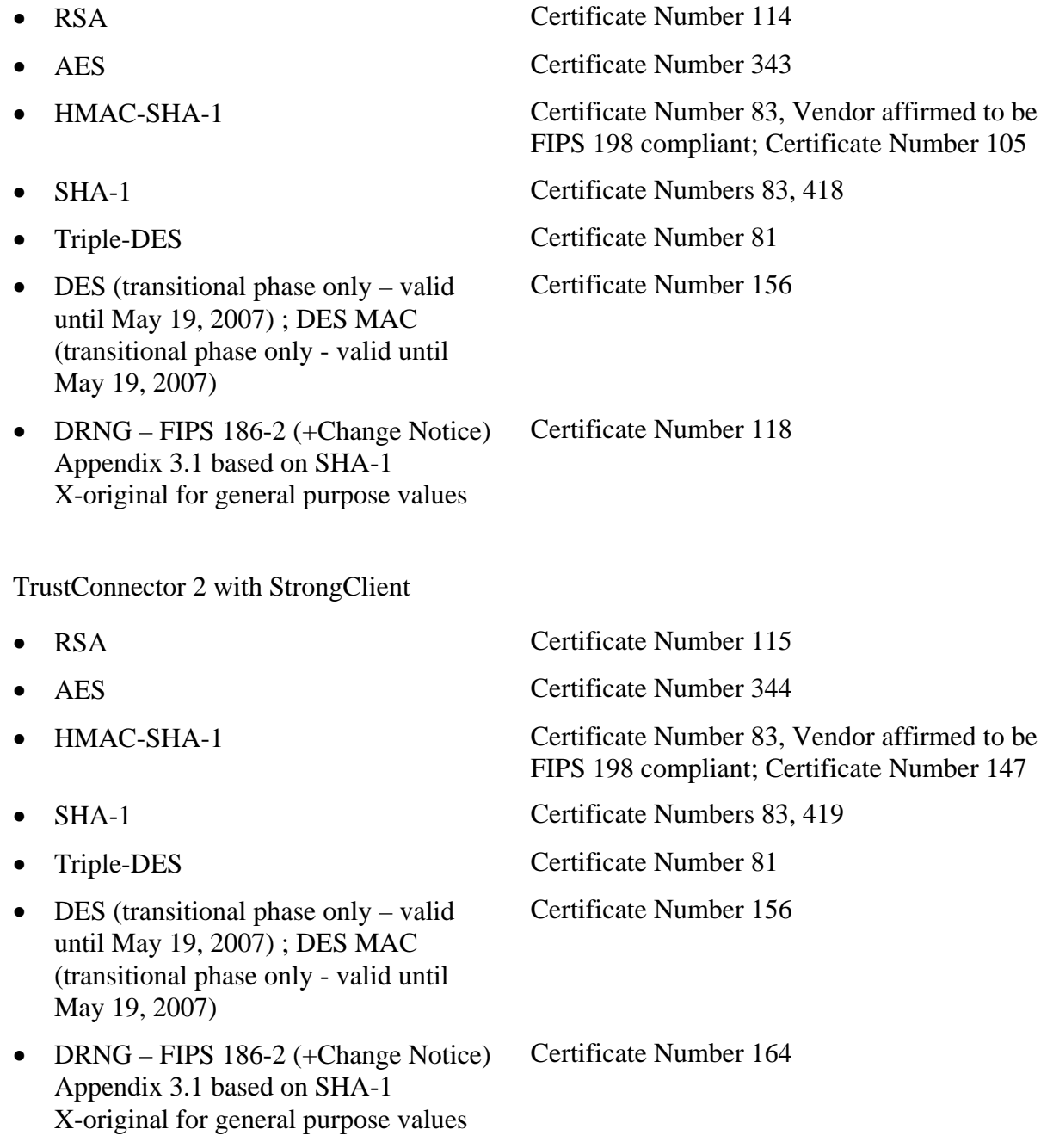

DES is designed to be used by legacy systems, such as legacy e-mail systems, that have been designed to use DES via the Microsoft Crypto API.

The embedded Microsoft Enhanced Cryptographic Provider, a FIPS 140-1 validated module, uses an approved deterministic algorithm to generate random numbers. The algorithm used is from FIPS 186-2 appendix 3.1 with SHA-1 as the G function.

In FIPS mode, the TrustConnector 2 supports the following non-approved algorithms:

- RSA Key Transport
- Nondeterministic RNG to provide seeds to the FIPS approved Firmware DRNG
- Nondeterministic RNG to provide seeds to the FIPS approved Software DRNG
- Non-deterministic Hardware RNG (optional)

RSA Key Transport is available in FIPS mode because it meets all of the FIPS 140-2 Annex D criteria for asymmetric key establishment techniques. Note that RSA Key Transport provides 80 bits of strength using a 1024 bit RSA key and 112 bits of strength using a 2048 bit RSA key. The two non-approved Nondeterministic RNG algorithms are used only for seeding the FIPS approved DRNG algorithms.

To operate TrustConnector 2 in the FIPS approved mode operators must:

- Run TrustConnector 2 on Microsoft Windows XP Professional Service Pack 2 operating system in single user mode
- Use only FIPS approved algorithms or algorithms approved for use in FIPS mode
- Use only FIPS approved Microsoft CryptoAPI function calls (see the list in Non-FIPS mode of operation below)
- Use the embedded FIPS-140-1 validated Microsoft Enhanced Cryptographic Provider (RSAENH.dll) certificate number 238. See http://csrc.nist.gov/cryptval/140- 1/1401val2002.htm Certificate #238 for the latest version.
- If a Hardware Random Number Generator is to be used, ensure it is the Intel Hardware Random Number Generator (FWH80802).
- Wait four minutes after initializing the system before making the first service request to ensure the quality of seed material for the DRNG.
- Use unique key container names when using the system. Do not use the default key container to store private keys.
- Configure the TrustConnector Cryptographic Service Provider to not use the TPM option by setting the UseTPM flag to 0 in the file cspsetup.ini in the installation directory prior to installing TrustConnector 2.
- Set the ForceFIPS flag to 1 in the file cspsetup.ini in the installation directory prior to installing TrustConnector 2.
- Do not use keys generated under a previous version of TrustConnector 2. All keys used in FIPS mode must be generated in FIPS mode or imported into the Module while running in FIPS mode and only have been used while the Module is in FIPS mode.
- Verify that TrustConnector 2 configuration is done according to above enumerated rules to operate the module in FIPS approved mode.

#### *Non-FIPS mode of operation*

In non-FIPS mode, the cryptographic module provides non-FIPS approved algorithms as follows:

- $\bullet$  RC2
- $\bullet$  RC4
- MD5

The following Microsoft CryptoAPI functions are not FIPS approved:

- CryptDeriveKey
- CryptHashSessionKey
- The use of CryptEncrypt with RSA public keys
- The use of CryptDecrypt with RSA private keys

Use of any of the following will put the module in non-FIPS mode:

- Use of RC2, RC4, and MD5 algorithms
- Calling CryptDeriveKey or CryptHashSessionKey functions
- Encrypting or decrypting data with RSA keys
- Requesting a service before four minutes have elapsed after initializing the module
- Running on an operating system other than Microsoft Windows XP Professional Service Pack 2 in single user mode
- Using a Cryptographic Service Provider other than Microsoft Enhanced Cryptographic Provider (RSAENH).
- Configuring the TrustConnector Cryptographic Service Provider to use the TPM option
- Use of a TPM module.

### **4. Ports and Interfaces**

The TrustConnector 2 logical interface is the Microsoft CryptoAPI Application Program Interface (API). Services provided by the module are accessed by function calls. Control Input and Data Input are provided by the variables passed with the function call. These variables are passed on the program stack either directly on the stack or as a pointer on the stack that points to memory allocated in a heap. Both stack and heap are located in RAM. Data Output is provided by variables returned from a function call. As with Control Input and Data Input, these variables are located either on the program stack or in a heap. The Status Output is provided in the return and error codes provided by a function.

All data output is prohibited whenever an error state occurs or during the self-test process.

TrustConnector 2 does not support a maintenance access interface.

### **5. Identification and Authentication Policy**

This section describes the identification and authentication policy of the module.

#### *Assumption of roles*

TrustConnector 2 supports a User role and Crypto Officer role. The User role provides the basic services to process data (encryption, decryption and integrity checking), whereas the Crypto Officer role provides the services necessary for testing the module, zeroization of the module and initialization of the module.

TrustConnector 2 does not support a Maintenance role.

The role of the operator of TrustConnector 2 is identified implicitly on the library function being called, as shown in Table 2 in the next section. There is no operator authentication for the assumption of a User role or Crypto Officer role.

#### *Optional Authenticated Access to RSA Private Keys*

When an RSA Private Key is either generated by the module or imported, the operator has the option of associating a password with the RSA Private Key. This password is input into the module via a User Interface. The password is initially used to obfuscate the container key that in turn encrypts the RSA Private Key. When the operator uses the RSA Private Key to either sign data or to unwrap a key, the proper password must be provided. If the proper password is not provided, container key will not be properly deobfuscated and thus the RSA Private Key will not be accessible. Note that the process of obfuscation with the password does not provide cryptographic protection or confidentiality of the container key; rather it is used to facilitate operator authentication.

### **6. Access Control Policy**

This section describes the access control policy of the module.

#### *Roles and Services*

The services available to each role are described in the following table.

| <b>Role</b>                                                                                                    | <b>Authorized Services</b>                                                                                                    |  |  |  |
|----------------------------------------------------------------------------------------------------|----------------------------------------------------------------------------------------------------|--|--|--|
| <b>User Role:</b><br>This role shall provide all<br>of the services necessary                                  | Get CSP Parameters: This service allows the examination of<br>$\bullet$<br>the data that governs the operation of the TrustConnector<br>CSP.                                                                                                    |  |  |  |
| to:<br>Examine and set the<br>attributes of the<br>TrustConnector CSP.<br>Support data encryption<br>$\bullet$ | Set CSP Parameters: This service allows the setting of the<br>data that governs the operation of the TrustConnector CSP.<br>Load Key: This service causes a key that is stored<br>persistently to be loaded into the TrustConnector CSP.<br>Destroy Key: This service releases a previously acquired |  |  |  |
| and decryption<br>operations.                                                                                  | handle to the key and zeroizes and frees the memory the key<br>occupied.                                                                                                    |  |  |  |
| Compute hashes and<br>$\bullet$<br>create and verify digital<br>signatures.                                    | Delete Key: This service deletes a stored key container.<br>Generate Key: This service generates a random key or an<br>RSA key pair.                                                                                                    |  |  |  |
|                                                                                                    | Generate Random: This service generates random bytes.                                                                                                    |  |  |  |
|                                                                                                    | Get Key Parameters: This service allows the examination of<br>the data that govern the operations of a key.                                                                                                    |  |  |  |
|                                                                                                    | Set Key Parameters: This service allows the setting of the<br>data that govern the operations of a key.                                                                                                    |  |  |  |
|                                                                                                    | Get User Key: This service acquires a handle to one key of a<br>public/private key pair.                                                                                                    |  |  |  |
|                                                                                                    | Duplicate Key: This service makes an exact copy of a key.                                                                                                    |  |  |  |
|                                                                                                    | Encrypt Data: This service encrypts plaintext data into<br>ciphertext.                                                                                                    |  |  |  |

**Table 2 – Services Authorized for Roles** 

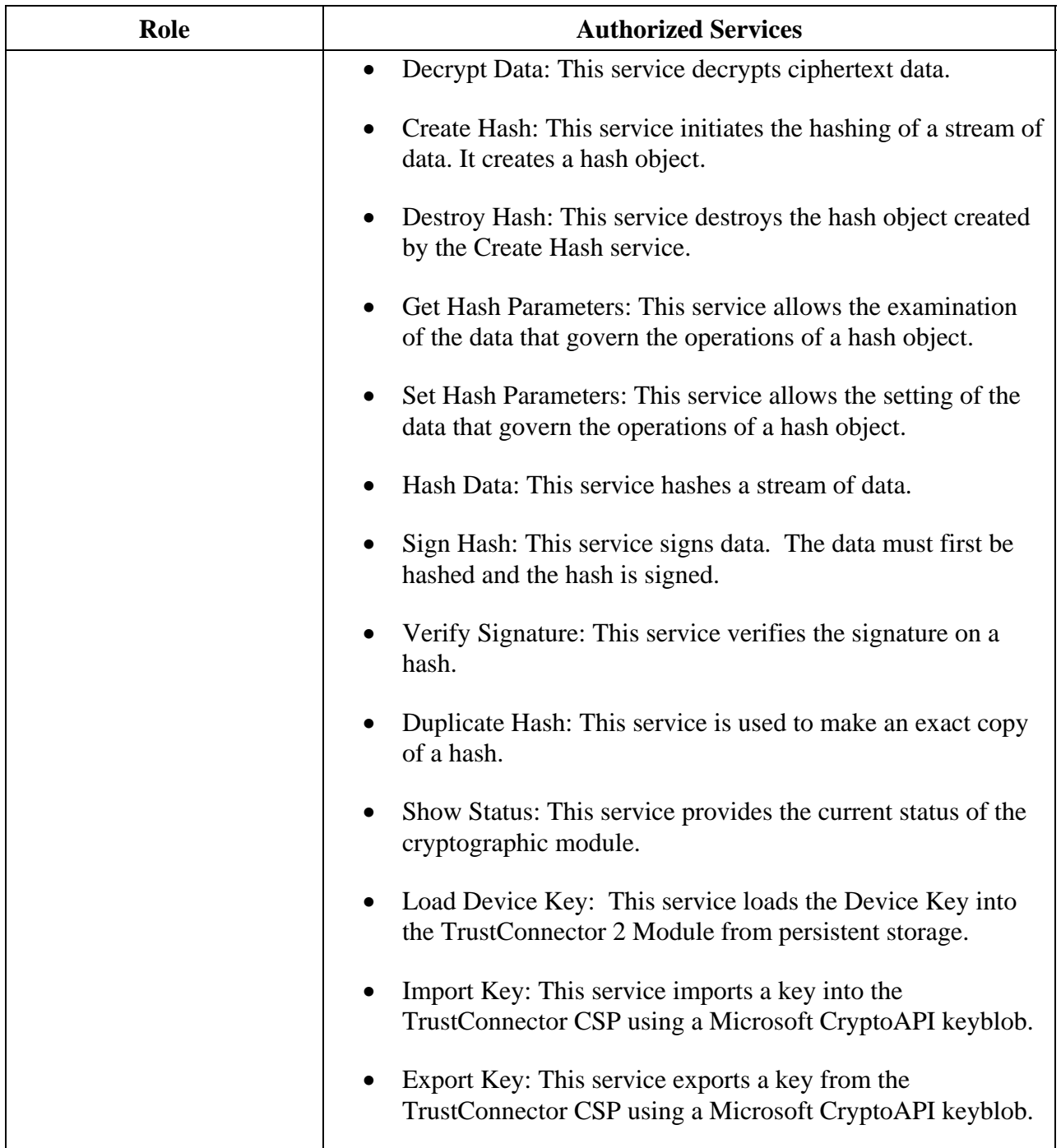

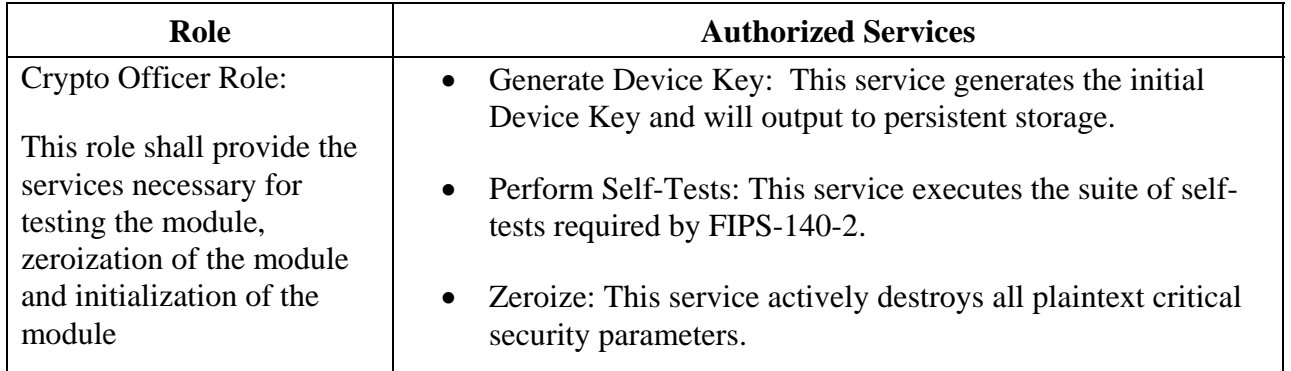

The Show Status service of TrustConnector 2 is indicated by the success or failure of any function call. If the module is in an error state, all calls will fail and the extended error information will be set with the FIPS Error code.

The Perform Self-Tests service is automatically run either when the TrustConnector StrongClient Software Crypto Engine is loaded or if the TrustedCore StrongROM Firmware Crypto Engine is present, when the PC is powered on. The operator can cause this service to be run by rebooting the machine.

The Zeroize service is invoked by calling CryptReleaseContext function on all outstanding contexts and powering down the module.

The following table specifies the inputs and output for each service.

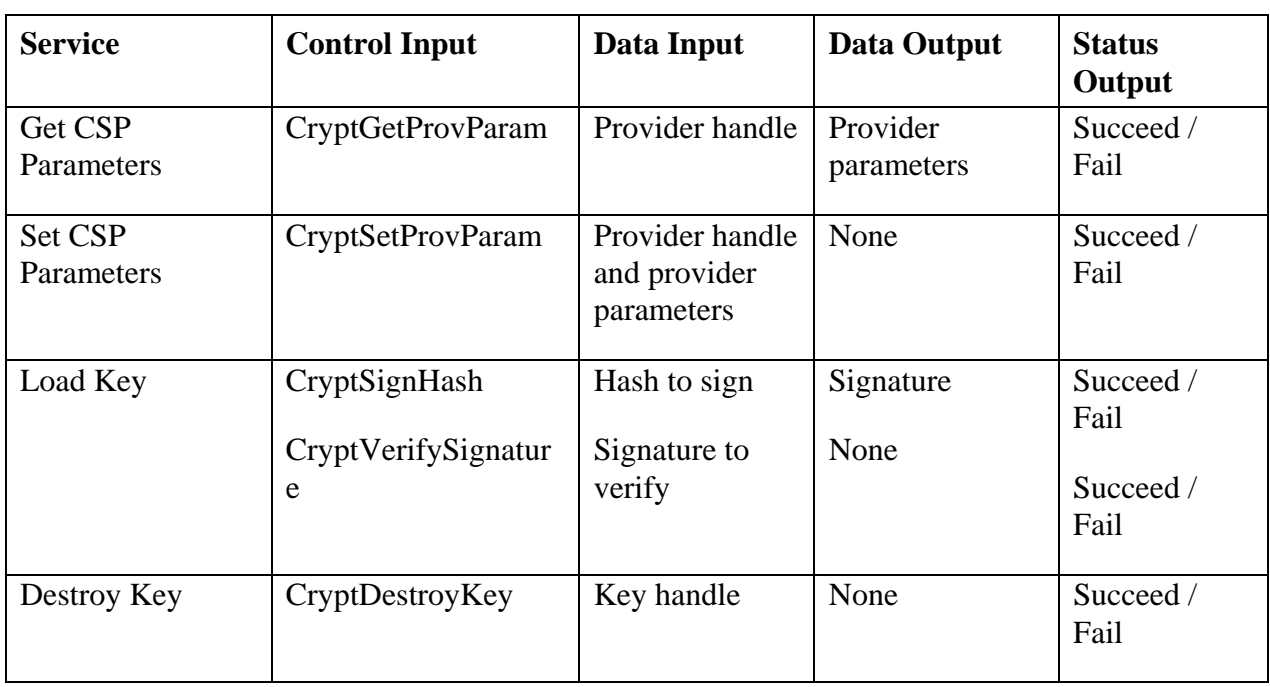

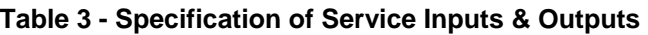

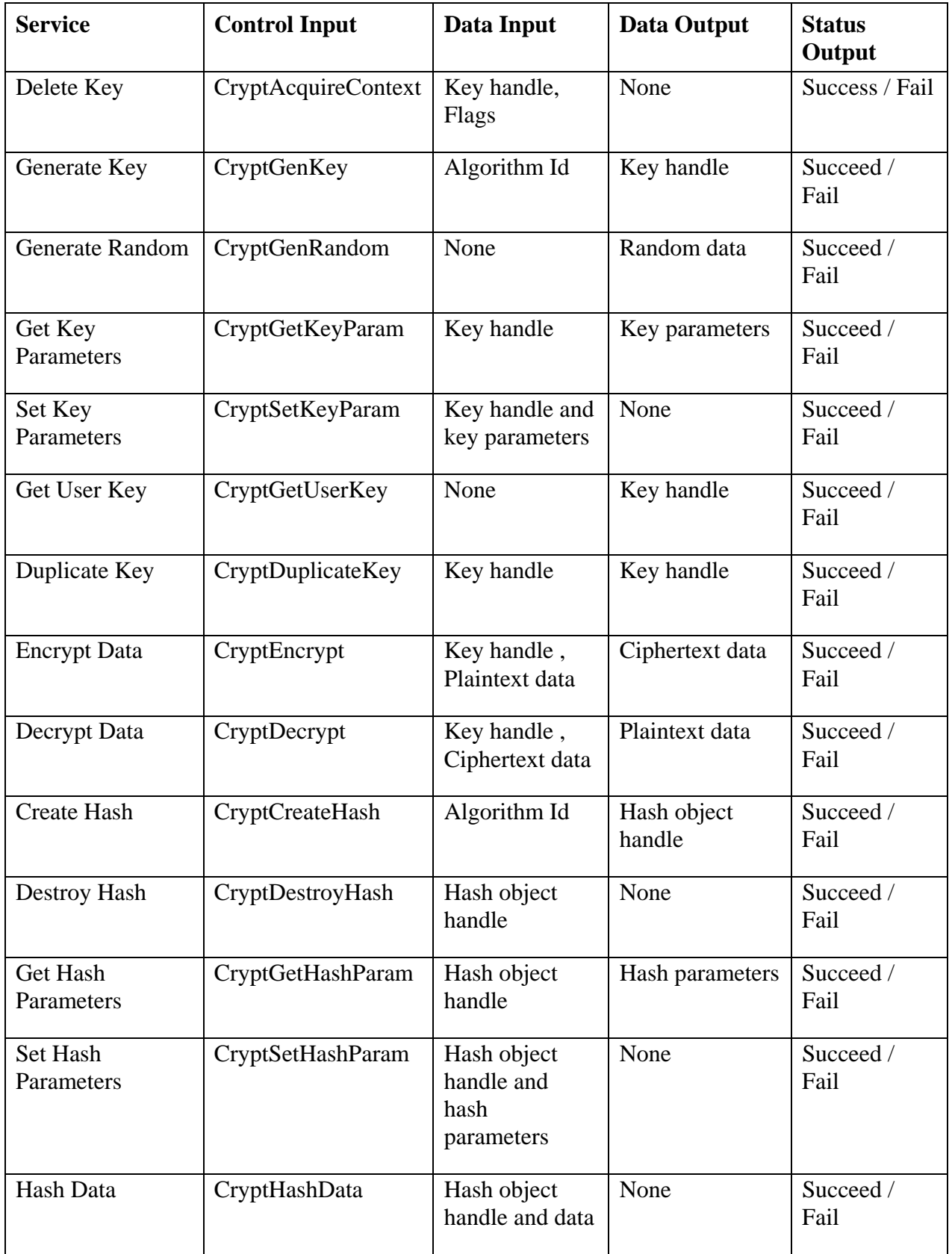

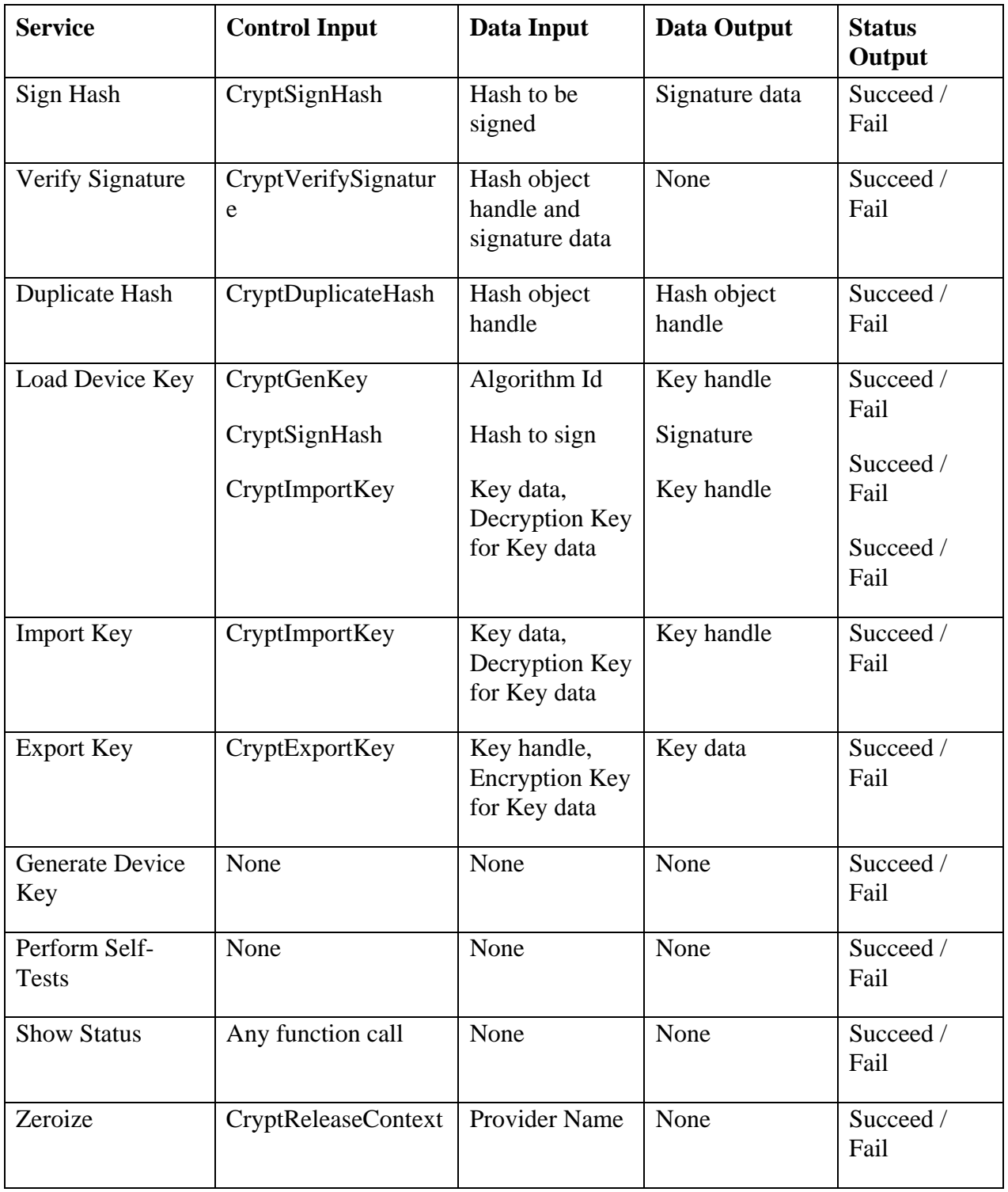

#### *Definition of Critical Security Parameters (CSPs)*

The following are the critical security parameters contained in the module:

- Device Key (DK): This key is generated by the TrustConnector 2 Module and is an AES key used to protect the Container Key.
- Container Key: This is an AES key used to protect containers. It is randomly created each time a container is protected and is cryptographically associated with the container. It is also used as an HMAC-SHA-1 key to compute a MAC to ensure the integrity of the container.
- RSA Private Keys: These keys are either imported to TrustConnector 2 by the operator, generated by the operator using TrustConnector 2 functions, or loaded by the operator using TrustConnector 2 functions if the key already exists in a protected container.
- Triple-DES Data Keys: These keys are either imported into TrustConnector 2 by the operator or generated by the operator using TrustConnector 2 functions.
- DES Data Keys: These keys are either imported into TrustConnector 2 by the operator or generated by the operator using TrustConnector 2 functions.
- Customer Password: A password used to access protected RSA Private Keys. It is entered via a user interface for use by TrustConnector 2 and binds the protected RSA Private Key container to the user that possesses this password.

#### *Definition of Public Keys*

The following public key is contained in the TrustConnector 2 Module:

- Software Signing Public Key: Used to sign Intermediate Software Signing keys, and to verify signatures on TrustConnector StrongClient Software Crypto Engine program files and configuration data files.
- Intermediate Software Signing Public Key: Used to verify signatures on TrustConnector CSP program files and configuration data files.
- RSA Public Keys: These keys are either imported into TrustConnector 2 by the operator or generated by the operator using TrustConnector 2 functions.

#### *Definition of CSPs Modes of Access*

Table 4 defines the relationship between access to CSPs and the different module services. The modes of access shown in the table are defined as follows:

- Create: This operation generates a random cryptographic key.
- Destroy: This operation zeroizes memory for the CSP and frees the memory.
- Delete: This operation causes a stored CSP to be deleted.
- Read: This operation accesses the key to obtain information about the CSP or to use the CSP in an operation.
- Write: This operation writes information into a CSP.
- Import: This operation imports a key or key pair into the module via the logical API.
- Export: This operation exports a key or key pair out of the module via the logical API.
- Load: This operation causes a CSP to be loaded into the module from persistent storage or via a user interface.
- Store: This operation outputs the CSP for persistent storage.

The following table describes how the services performed by each role access the CSP. An "X" means that the service is allowed in that mode.

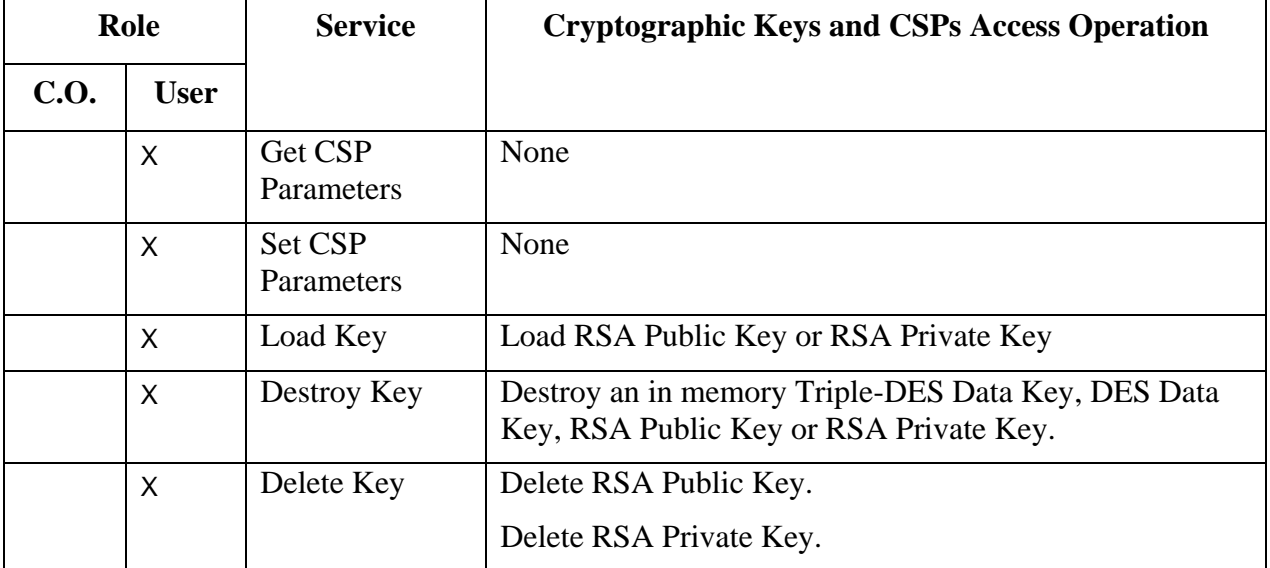

#### **Table 4 – CSP Access Rights within Roles & Services**

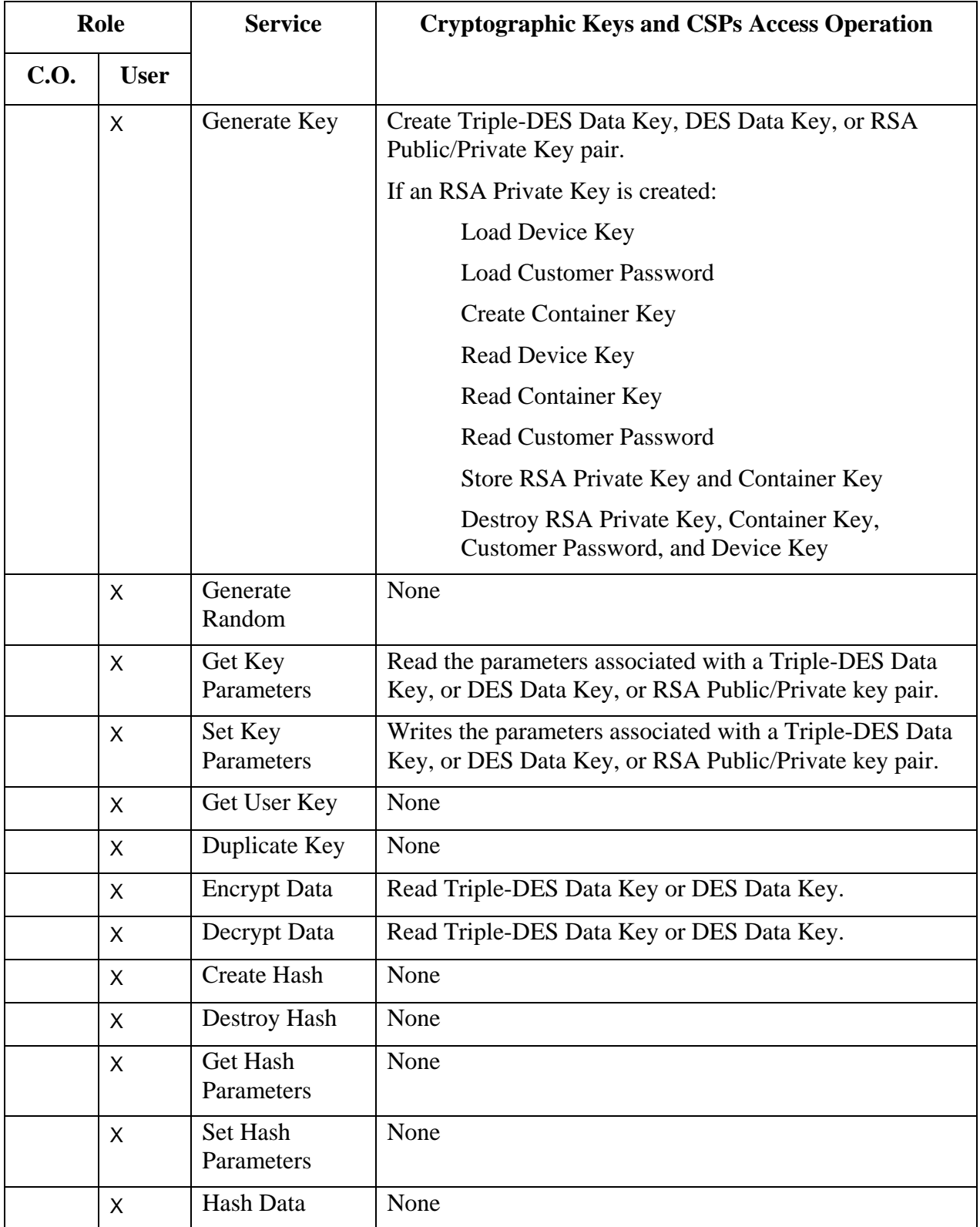

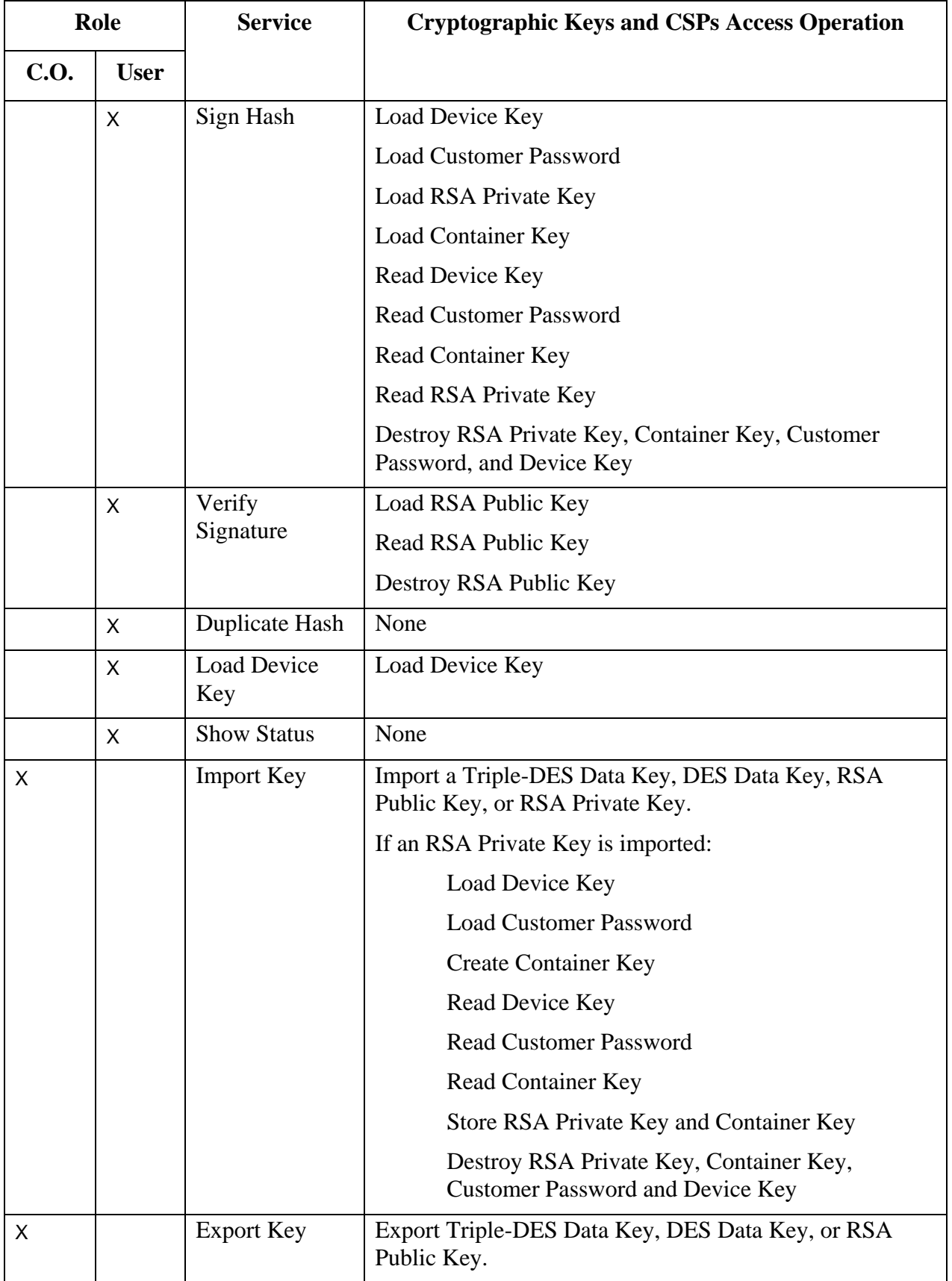

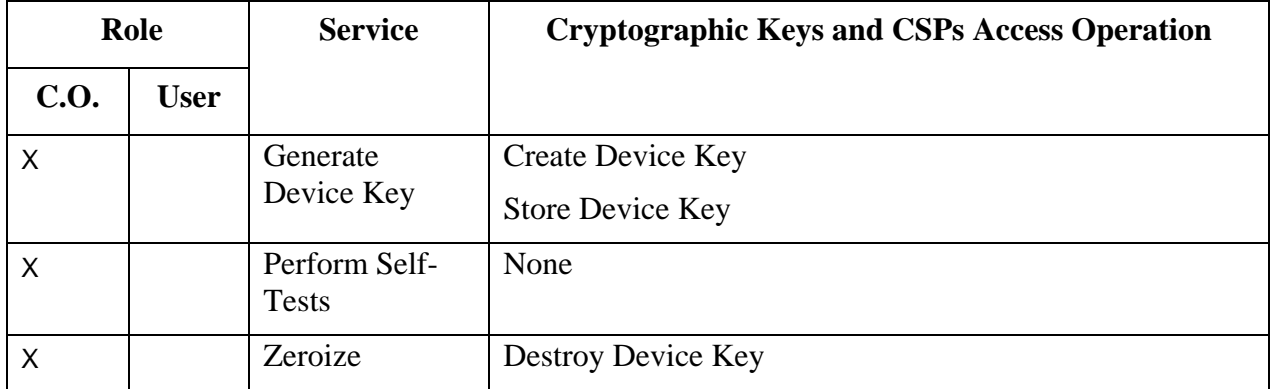

### **7. Operational Environment**

The operational environment for each of the TrustConnector 2 configurations, with an Intel Hardware Random Number Generator or without an Intel Hardware Random Number Generator, is a "modifiable operational environment."

The FIPS-140-2 Area 6 Operational Environment requirements are satisfied in the following ways:

When TrustConnector 2 is operated in FIPS approved mode, the environment is restricted to a single operator mode of operation (i.e., concurrent operators are explicitly excluded).

The module prevents access by other processes to plaintext private and secret keys, CSPs, and intermediate key generation values during the time the cryptographic module is executing/operational using address space separation mechanisms of the operating system. TrustConnector 2 Module relies on the operating system to prevent non-cryptographic processes from stopping the module or starving the module of necessary resources during execution.

TrustConnector 2 software is installed in a manner that protects the software and executable code from unauthorized disclosure and modification. TrustConnector 2 software components are distributed in binary form only, which does not allow decompilation or access to un-compiled source code.

Integrity tests are performed using Power-Up Self Tests Software Integrity Test (see Section 8. Security Rules).

### **8. Security Rules**

The TrustConnector 2 design corresponds to the TrustConnector 2 security rules. This section documents the security rules enforced by the cryptographic module to implement the security requirements of this FIPS-140-2 Level 1 module.

- 1. TrustConnector 2 is supported on Windows XP Pro Service Pack 2.
- 2. TrustConnector 2 protects RSA Private Keys in an encrypted form.
- 3. The module performs the following list of tests. Table 5 lists the tests performed by each TrustConnector 2 component.

A. Power up Self-Tests: These tests are performed without any operator intervention.

- 1. Cryptographic algorithm tests:
	- a. AES 128 CBC Known Answer Test
	- b. DRNG Known Answer Test
	- c. SHA-1 Known Answer Test
	- d. DES ECB Known Answer Test
	- e. DES CBC Known Answer Test
	- f. TDES ECB Known Answer Test
	- g. TDES CBC Known Answer Test
	- h. TDES 112 ECB Known Answer Test
	- i. TDES 112 CBC Known Answer Test
	- j. HMAC-SHA-1 Known Answer Test
	- k. RSA sign/verify power up test
	- l. RSA wrap/unwrap key power up test
- 2. Software Integrity Tests
	- a. Software integrity test via DESMAC checksum of the Microsoft RSAENH DLL image
	- b. Software integrity test via HMAC-SHA-1 error detection code of TrustConnector CSP, TrustConnector StrongClient Software Crypto Engine and TrustedCore StrongROM Firmware Crypto Engine images.
- B. Conditional Self-Tests: These tests are performed during the appropriate services.
	- 1. Continuous Random Number Generator (RNG) test initiated at random number generation and performed by all random number generators (approved and non-approved).
	- 2. RSA pair-wise consistency test initiated at RSA key pair generation

| <b>Self-Test Performed</b>               | TrustedCore<br>StrongROM<br>Firmware<br>Crypto Engine | <b>TrustConnector</b><br>StrongClient<br>Software<br>Crypto Engine | <b>TrustConnector</b><br>Cryptographic<br><b>Service</b><br><b>Provider</b> | <b>Microsoft</b><br><b>Enhanced</b><br>Cryptographic<br><b>Service</b><br><b>Provider</b> |
|------------------------------------------|-------------------------------------------------------|--------------------------------------------------------------------|-----------------------------------------------------------------------------|-------------------------------------------------------------------------------------------|
| AES 128 CBC KAT                          | X                                                     | X                                                                  |                                                                             | X                                                                                         |
| <b>DRNG KAT</b>                          | X                                                     | X                                                                  |                                                                             |                                                                                           |
| <b>SHA-1 KAT</b>                         | X                                                     | X                                                                  |                                                                             | X                                                                                         |
| DES ECB KAT                              |                                                       |                                                                    |                                                                             | X                                                                                         |
| DES CBC KAT                              |                                                       |                                                                    |                                                                             | X                                                                                         |
| <b>TDES ECB KAT</b>                      |                                                       |                                                                    |                                                                             | X                                                                                         |
| <b>TDES CBC KAT</b>                      |                                                       |                                                                    |                                                                             | X                                                                                         |
| TDES 112 ECB KAT                         |                                                       |                                                                    |                                                                             | X                                                                                         |
| TDES 112 CBC KAT                         |                                                       |                                                                    |                                                                             | X                                                                                         |
| HMAC-SHA-1 KAT <sup>1</sup>              |                                                       |                                                                    |                                                                             | $\boldsymbol{X}$                                                                          |
| RSA sign/verify<br>power up test         |                                                       |                                                                    | X                                                                           | X                                                                                         |
| RSA wrap/unwrap<br>key power up test     |                                                       |                                                                    | X                                                                           |                                                                                           |
| HMAC-SHA-1<br>software integrity test    | X                                                     | X                                                                  | X                                                                           |                                                                                           |
| <b>DESMAC</b> software<br>integrity test |                                                       |                                                                    |                                                                             | X                                                                                         |
| <b>DRNG</b> continuous<br>test           | X                                                     | X                                                                  |                                                                             | X                                                                                         |
| RSA pair-wise<br>consistency test        |                                                       |                                                                    | X                                                                           | X                                                                                         |

**Table 5 – Component Self-Tests** 

 $\overline{a}$ 

<sup>&</sup>lt;sup>1</sup> The TrustConnector CSP, TrustConnector StrongClient Software Crypto Engine, and TrustedCore StrongROM Firmware Crypto Engine use HMAC-SHA-1 for the software integrity test and thus do not perform a separate HMAC-SHA-1 known answer test.

### **9. Physical Security Policy**

TrustConnector 2 is intended to operate on a general purpose computer, which is defined as a Multi-Chip Standalone device. The general purpose computer shall be comprised of production grade components and a production grade enclosure.

### **10. Mitigation of Other Attacks Policy**

The module is not designed to mitigate any other attacks.

### **11. References**

This section contains informative references that provide helpful background information.

[FIPS-140-2] "Security Requirements for Cryptographic Modules" Version 2, May 25, 2001. http://csrc.nist.gov/publications/fips/fips140-2/fips1402.pdf

[FIPS-180-2] "Secure Hash Standard" Version 2, August 1, 2002. http://csrc.nist.gov/publications/fips/fips180-2/fips180-2withchangenotice.pdf

[FIPS-186-2] "Digital Signature Standard (DSS)" Version 2, January 27, 2000. http://csrc.nist.gov/publications/fips/fips186-2/fips186-2.pdf

[FIPS-197] "Advanced Encryption Standard (AES)" November 26, 2001. http://csrc.nist.gov/publications/fips/fips197/fips-197.pdf

[FIPS-198] "The Keyed-Hash Message Authentication Code (HMAC)" March 6, 2002. File updated April 8, 2002. http://csrc.nist.gov/publications/fips/fips198/fips-198a.pdf

[Microsoft CryptoAPI] See: http://msdn.microsoft.com/library/en-us/security/security/cryptography\_reference.asp

[RSAENH] Enhanced Cryptographic Provider (RSAENH) http://csrc.nist.gov/cryptval/140-1/140sp/140sp238.pdf

### **12. Definitions and Acronyms**

The following paragraphs define the acronyms used in this document.

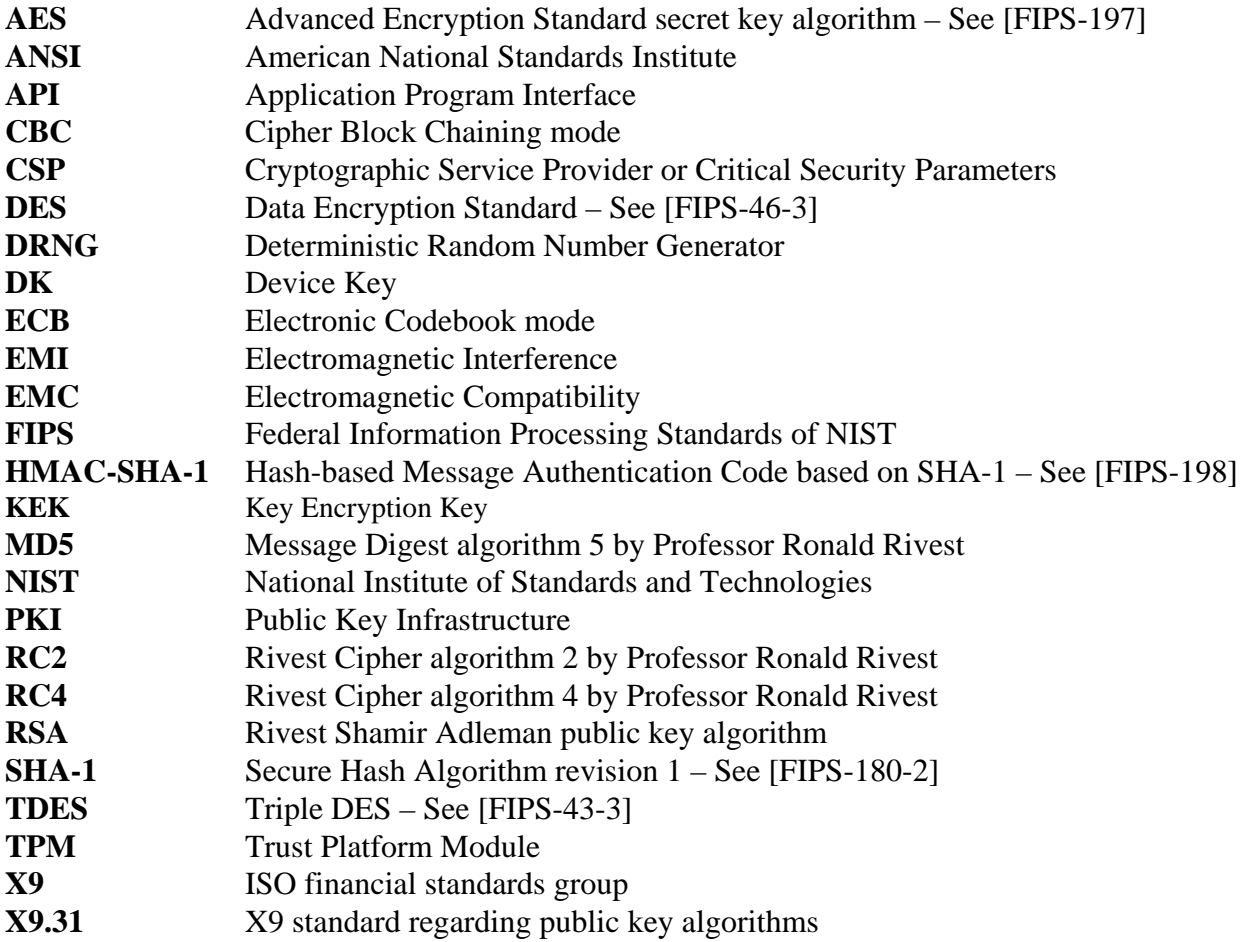